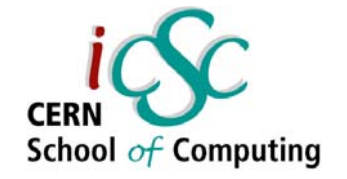

# Introduction to Databases, Database Design and SQL

#### Zornitsa Zaharieva

#### CERN

Accelerators and Beams Department Controls Group, Data Management Section

/AB-CO-DM/

08-SEP-2005

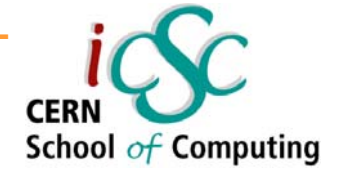

# **Contents**

- : Introduction to Databases
- : Main Database Concepts
- : Conceptual Design Entity-Relationship Model
- : Logical Design Relational Model
- : Normalization and Denormalization
- : Introduction to SQL
- : Implementing the Relational Model through DDL
- : DML Statements SELECT, INSERT, DELETE, UPDATE, MERGE
- : Transactions
- : Best Practices in Database Design

#### Introduction to Databases

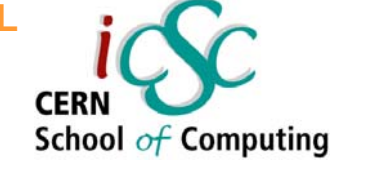

- • Data stored in file systems – problems with
	- : redundancy
	- : maintenance
	- : security
	- : efficient access to the data
- •Database Management Systems

Software tools that enable the management (definition, creation, Software tools that enable the management (definition, creation, maintenance and use) of *large amounts* of *interrelated data* stored in a computer accessible media. stored in a computer accessible media.

School  $of$  Computing

## Capabilities of a Database Management System

- $\bullet$ Manage persistent data
- Access large amounts of data efficiently
- Support for at least one data model
- Support for certain high-level language that allow the user to define the structure of the data, access data, and manipulate data
- Transaction management the capability to provide correct, concurrent access to the database by many users at once
- Access control the ability to limit access to data by unauthorized users, and the ability to check the validity of data
- Resiliency the ability to recover from system failures without losing data

#### Data Model

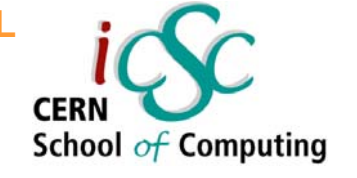

• A *mathematical abstraction* (formalism) through which the user can view the data

#### • Has two parts

- 1. A notation for describing data
- 2. A set of operations used to manipulate that data
- Examples of data models
	- : relational model
	- : network model
	- : hierarchical model
	- : object model

#### **Design Phases**

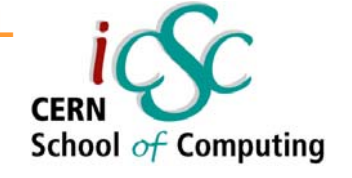

- • Difficulties in designing the DB's effectively brought design methodologies based on data models
- Database development process

#### Conceptual Design

Produces the initial model of the real world in a conceptual model

#### Logical Design

Consists of transforming the conceptual schema into the data model supported by the DBMS

#### Physical Design

Aims at improving the performance of the final system

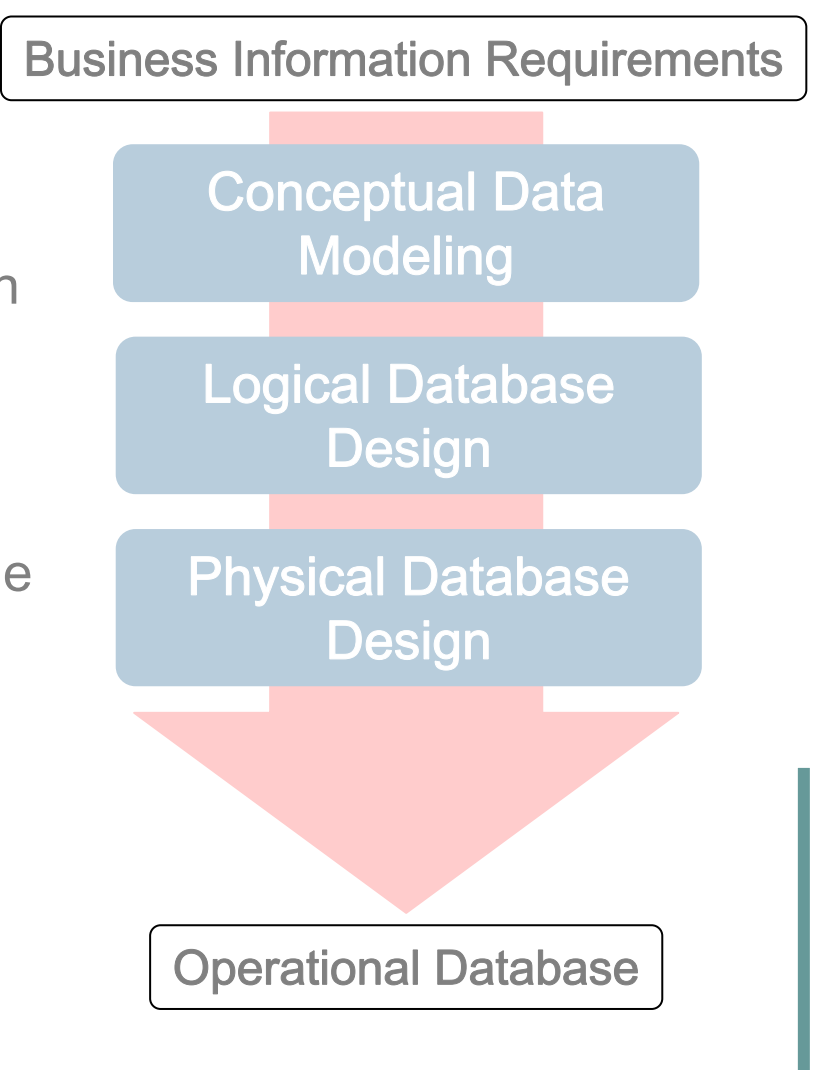

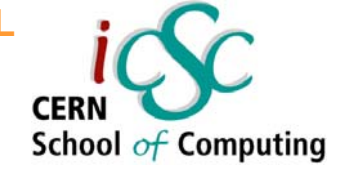

#### **Conceptual Design**

- •The process of constructing a *model* of the information used in an enterprise
- •Is a *conceptual representation* of the data structures
- $\bullet$ Is *independent* of all physical considerations
- $\bullet$ Should be *simple* enough to communicate with the end user
- $\bullet$ Should be *detailed* enough to create the physical structure

Business information **Conceptual Design** Conceptual model<br>
requirements **Conceptual Design** (Entity-Relationship Model)

#### Entity-Relationship Model Entity-Relationship Model

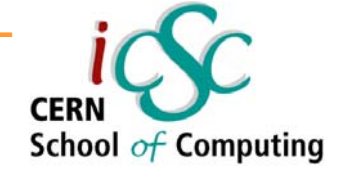

- • The Entity-Relationship model (ER) is the most common conceptual model for database design nowadays
- No attention to efficiency or physical database design
- $\bullet$ Describes data as *entities, attributes*, and *relationships*
- $\bullet$  It is assumed that the Entity-Relationship diagram will be turned into one of the other available models during the logical design

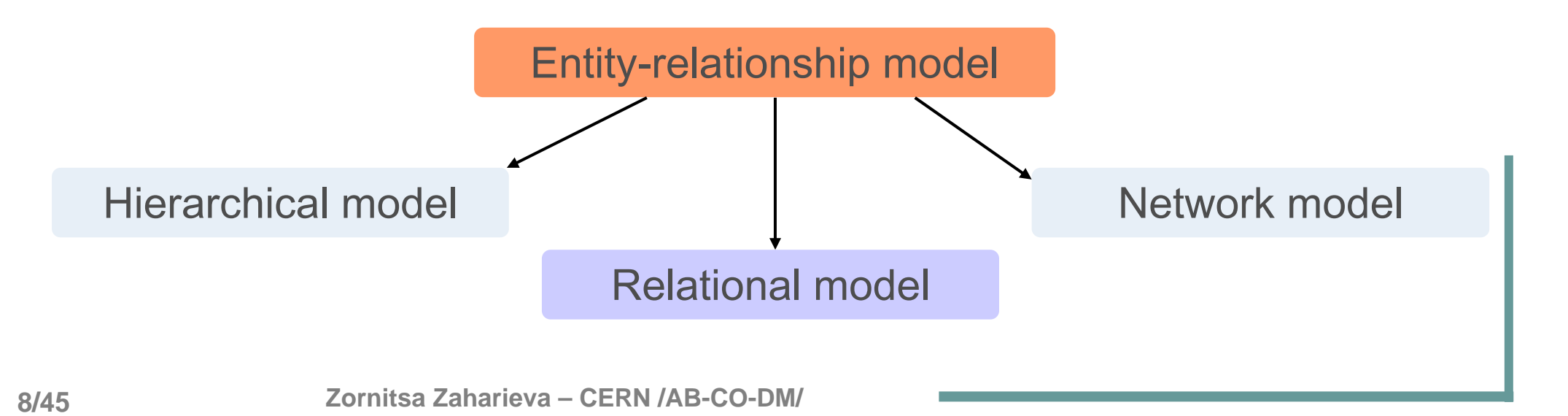

#### **Entity**

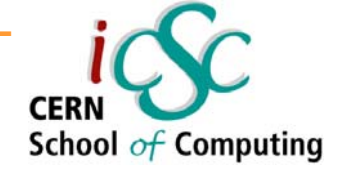

#### • A thing of significance about which the business needs to store information

trivial example: employee, department CERN controls example: controls\_entity, location, entity\_parameter, system, quantity\_code, data\_type

#### • Entity instance – an individual occurrence of a given entity

#### **"a thing that exists and is distinguishable" J. Ullman**

CERN controls example: a given system (e.g. SPS Vacuum) trivial example: a single employee

*Note*: Be careful when establishing the 'boundaries' for the entity, e.g. entity employee – all employees in the company or all employees in a given department – depends on the requirements

#### Attributes

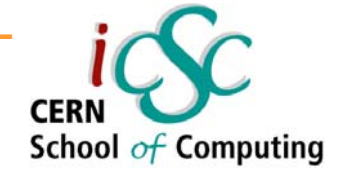

- • Attributes are properties which describe the entity attributes of system - id, description, comments
- Attributes associate with each instance of an entity a value from a domain of values for that attribute

set of integers, real numbers, character strings

- Attributes can be
	- : optional
	- : mandatory
- A key an attribute or a set of attributes, whose values uniquely identify each instance of a given entity

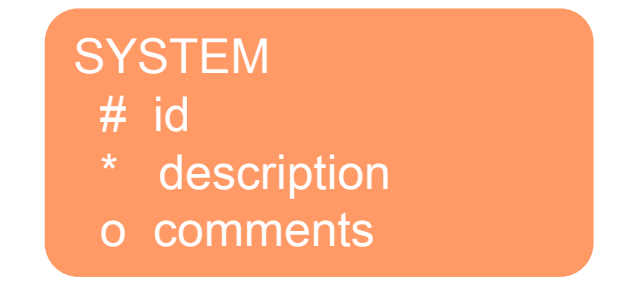

#### Relationships

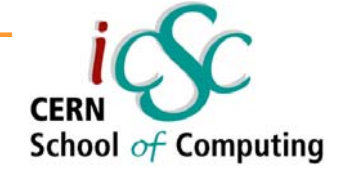

•Associations between entities

> examples: employees are assigned to departments entity\_parameters are generated by systems

- $\bullet$  Degree - number of entities associated with a relationship (most common case - binary)
- Cardinality indicates the maximum possible number of entity occurrences
- Existence indicates the minimum number of entity occurrences set of integers, real numbers, character strings
	- : mandatory
	- : optional

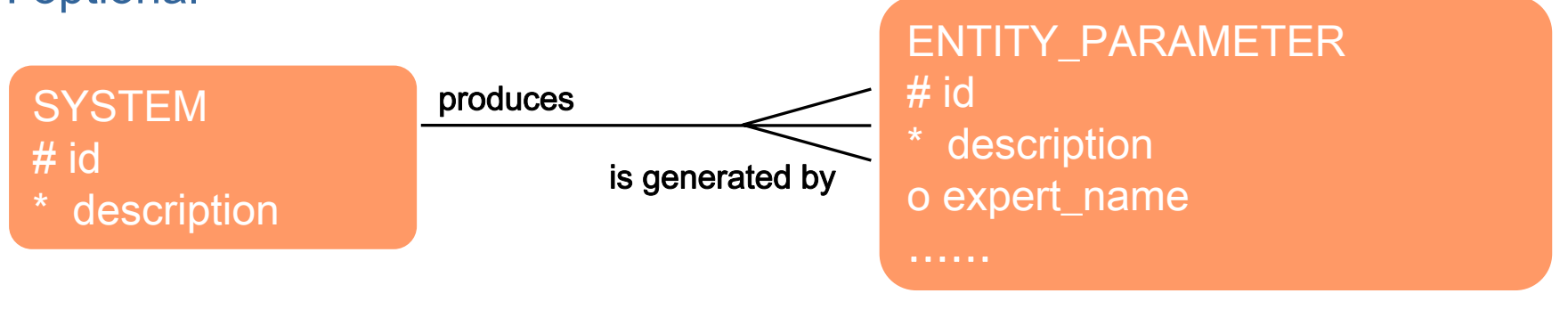

#### **Relationship Cardinality**

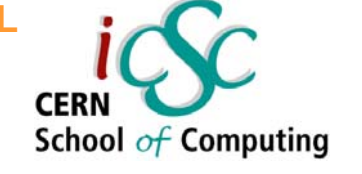

•One-to-One (1:1)

one manager is a head of one department

*Note:* Usually this is an assumption about the real world that the database designer could choose to make or not to.

 $\bullet$ One-to-Many (1:N)

> one system could generate many parameters one parameter is generated by only one system

•Many-to-Many (N:M)

> many employees are assigned to one project one employee is assigned to many projects

**Introduction to Databases, Database Design and SQL** 

## **CERN** School of Computing

#### **CERN Controls Example**

 $\bullet$ Entity-Relationship diagram example – LHC Naming Database

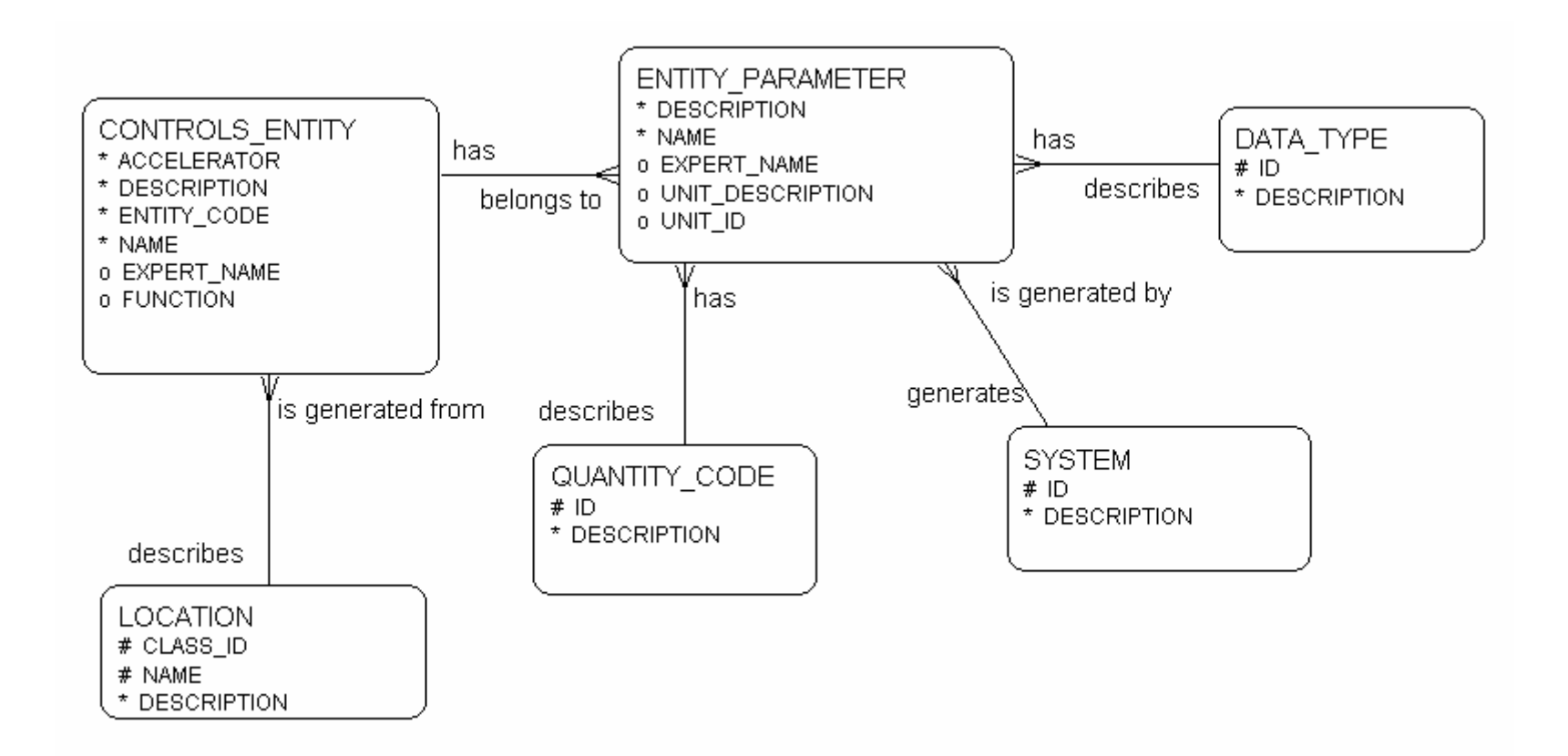

#### **Logical Design**

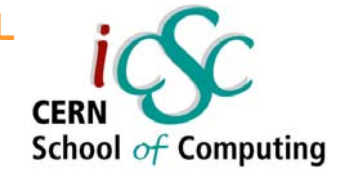

Business Information Requirements

• Translate the conceptual representation into the logical data model supported by the DBMS

Conceptual Data **Modeling** 

Logical Database Logical Database Design Design

Physical Database **Design** 

Operational Database

Conceptual model **WANDING Conceptual model** Conceptual model (Entity-Relationship Model) Normalized Relational (

**Zornitsa Zaharieva – CERN /AB-CO-DM/**

# School  $of$  Computing

#### **Relational Model**

- The most popular model for database implementation nowadays
- Supports powerful, yet simple and declarative languages with which operations on data are expressed
- Value-oriented model
- •Represents data in the form of *relations*
- •Data structures – relational tables
- •Data integrity – tables have to satisfy integrity constraints
- $\bullet$ Relational database – a *collection of relations* or two-dimensional tables

# School  $of$  Computing

#### Relational Table

- $\bullet$ Composed by named columns and unnamed rows
- The rows represent occurrences of the entity
- Every table has a unique name
- $\bullet$ Columns within a table have unique names
- •Order of columns is irrelevant
- Every row is unique
- $\bullet$ Order of rows is irrelevant
- Every field value is atomic (contains a single value)

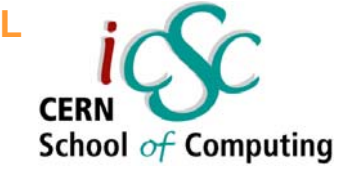

## Primary Key (PK) and Foreign Key (FK)

- •Primary Key - a column or a set of columns that uniquely identify each row in a table •
- $\bullet$ Composite (compound) key Composite (compound) key
- ••Role is to *enforce integrity* - every table must have a primary key
- For every row the PK For every row the PK
	- : must have a non-null value
	- : the value must be unique : the value must be unique
	- : the value must not change or become 'null' during the table lifetime : the value must not change or become 'null' during the table lifetime
	- : columns with the above mentioned characteristics are *candidate keys*
- •• Foreign Key - column(s) in a table that serves as a PK of another Foreign Key - column(s) in a table that serves as a PK of another table
- Enforces referential integrity by completing an association Enforces referential integrity by completing an association between two tables

#### Data Integrity

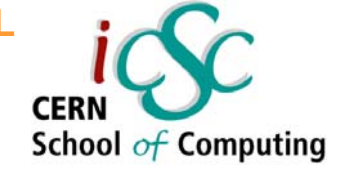

- • Refers to the accuracy and consistency of the data by applying integrity constraints rules
- Attributes associate with each instance of an entity a value from a domain of values for that attribute

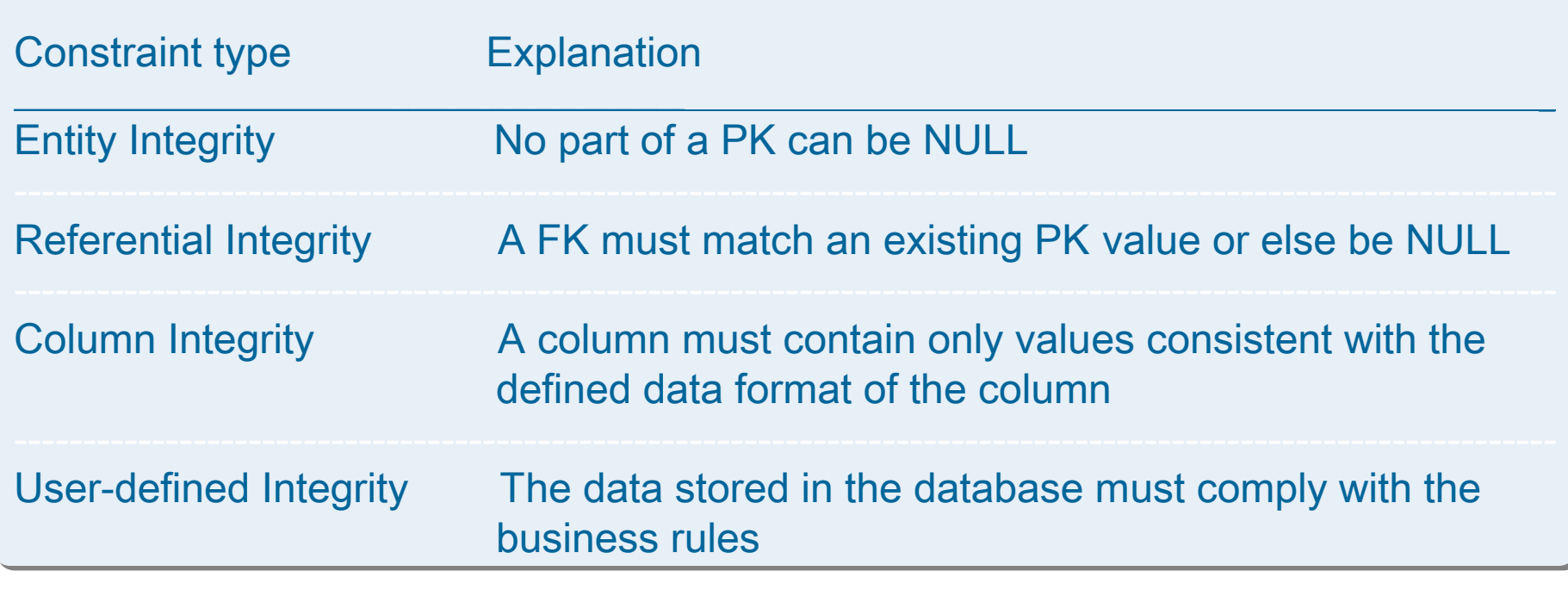

# **CERN** School of Computing

# From Entity-Relationship Model to Relational Model

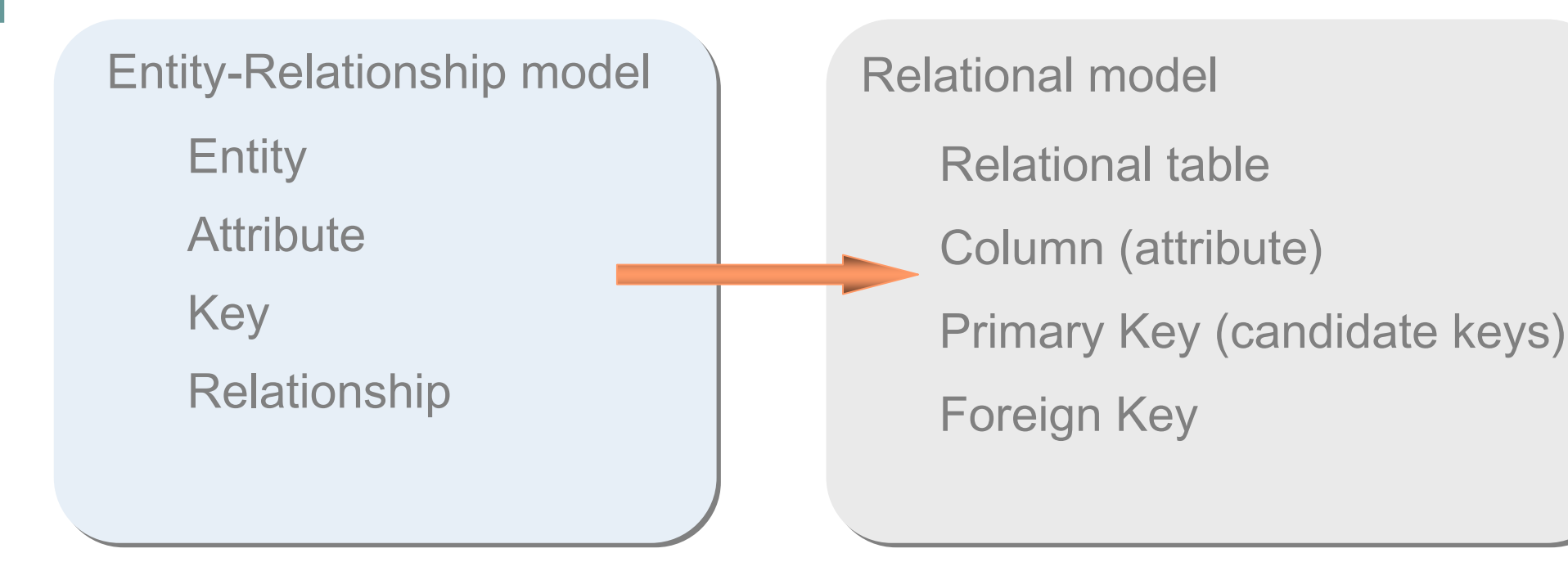

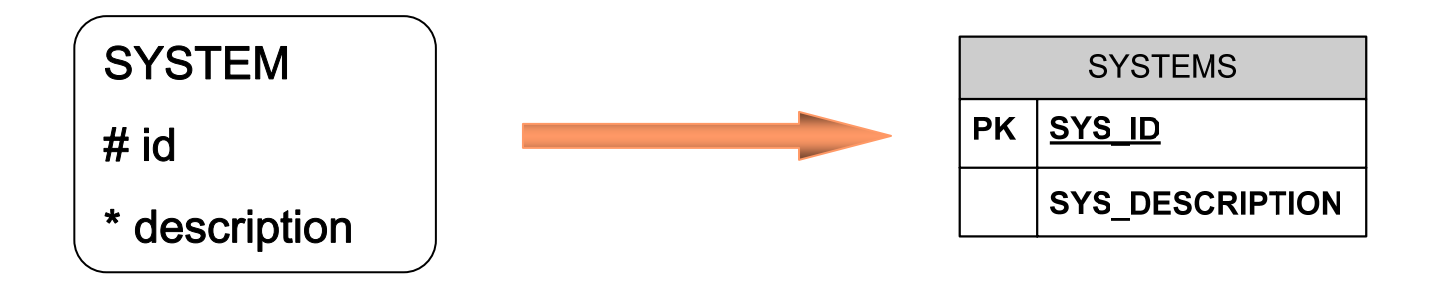

#### **Relationships Transformations**

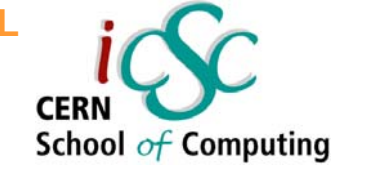

- $\bullet$  Binary 1:1 relationships Solution : introduce a foreign key in the table on the optional side
- $\bullet$  Binary 1:N relationship Solution : introduce a foreign key in the table on the 'many' side
- M:N relationships
	- Solution : create a new table;
		- : introduce as a composite Primary Key of the new table, the set of PKs of the original two tables

#### **CERN** School of Computing

#### **CERN Controls Example**

• Relational Model diagram example – before normalization

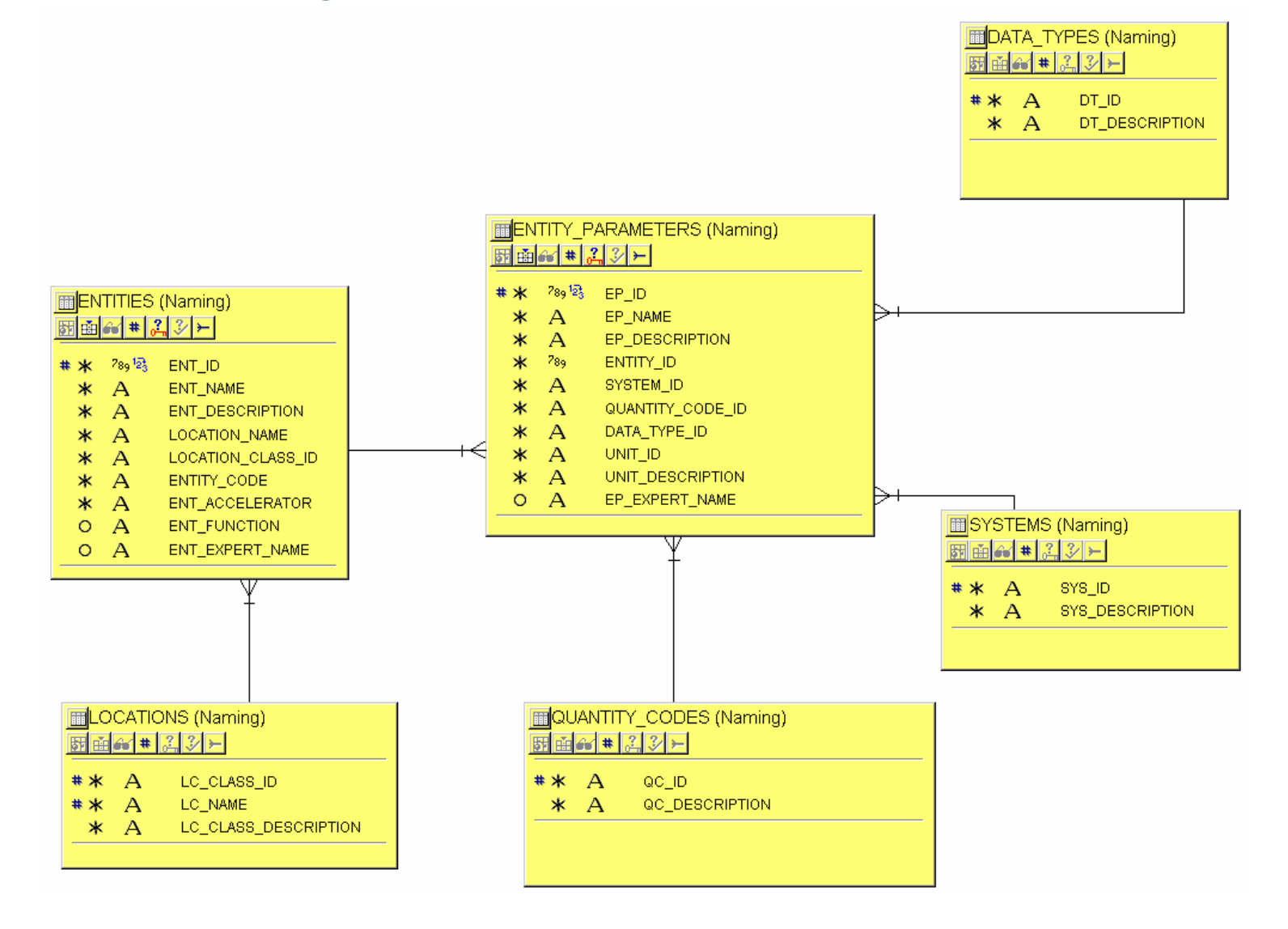

#### Normalization

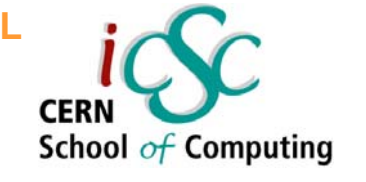

- $\bullet$ A series of steps followed to obtain a database **Relational db model** design that allows for consistent storage and avoiding duplication of data
- A process of decomposing relationships with 'anomalies'
- The normalization process passes through fulfilling different Normal Forms
- A table is said to be in a certain normal form if it satisfies certain constraints
- Originally Dr. Codd defined 3 Normal Forms, later on several more were added
- For most practical purposes databases are considered normalized if they adhere to 3r<sup>d</sup> Normal Form

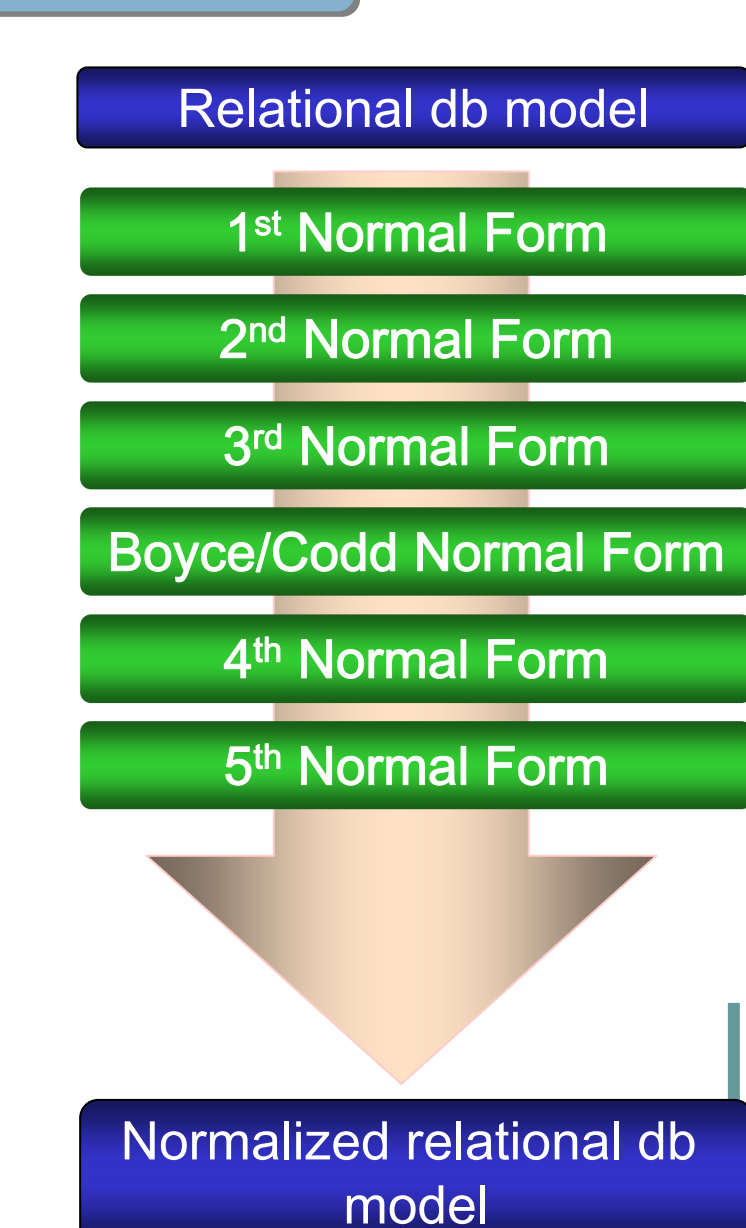

#### Denormalization

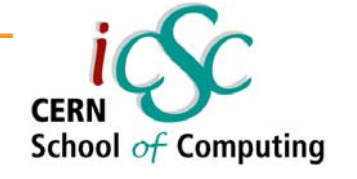

•Queries against a fully normalized database often perform poorly

**Explanation:** Current RDBMSs implement the relational model poorly. A true relational DBMS would allow for a fully normalized database at the logical level, whilst providing physical storage of data that is tuned for high performance.

- Two approaches are used
- Approach 1: Keep the logical design normalized, but allow the DBMS to store additional redundant information on disk to optimize query response (indexes, materialized views, etc.). In this case it is the DBMS software's responsibility to ensure that any redundant copies are kept consistent.

Approach 2: Use *denormalization* to improve performance, at the cost of reduced consistency

#### Denormalization

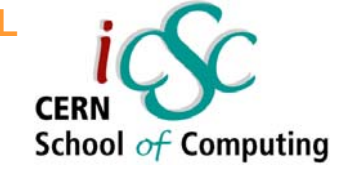

- $\bullet$ • *Denormalization* is the process of attempting to optimize the performance of a database by adding redundant data
- This *may achieve (may not!)* an improvement in query response, but at a cost
- There should be a *new set of constraints* added that specify how the redundant copies of information must be kept synchronized
- $\bullet$  Denormalization can be hazardous
	- : increase in logical complexity of the database design
	- : complexity of the additional constraints
- It is the database designer's responsibility to ensure that the denormalized database does not become inconsistent

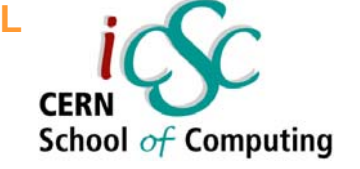

#### **CERN Controls Example**

#### •Relational Model diagram example – after normalization

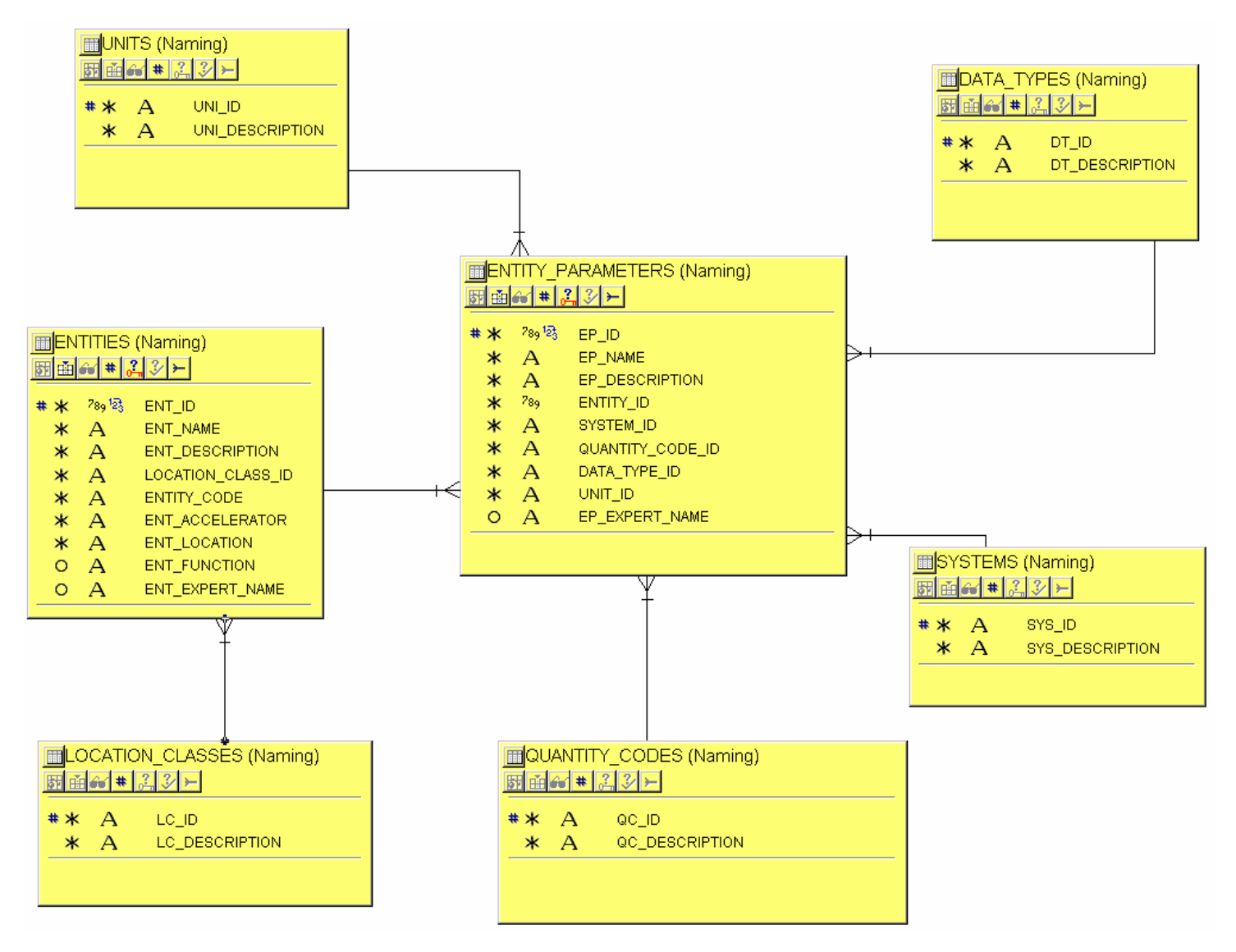

**Zornitsa Zaharieva – CERN /AB-CO-DM/**

# School of Computing

#### **Structured Query Language**

- •Most commonly implemented relational query language
- SQL
	- : originally developed by IBM
	- : official ANSI standard
- Used to create, manipulate and maintain a relational database by using
	- **√ Data Definition Language (DDL)** 
		- : defines the database schema by creating, replacing, altering and dropping objects – e.g. CREATE, DROP, ALTER, RENAME, TRUNCATE table
	- $\checkmark$  Data Manipulation Language (DML)
		- : manipulates the data in the tables by inserting, updating, deleting and querying data – e.g. SELECT, INSERT, UPDATE, DELETE
	- ◆ Data Control Language (DCL)
		- : controls access to the database schema and its objects e.g. GRANT, REVOKE privileges
		- : guarantees database inconsistency and integrity

School of Computing

#### Database Schema Implementation

*Definition:* Database schema is a collection of logical structures of data

- The implementation of the database schema is realized through the DDL part of SQL
- Although there is a standard for SQL, there might be some features when writing the SQL scripts that are vendor specific
- Some commercially available RDBMS
	- : Oracle
	- : DB2 IBM
	- : Microsoft SQL Server
	- : Microsoft Access
	- : mySQL

#### **Create Table**

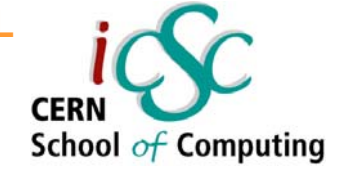

- • Each attribute of a relation (column in a table) in a RDBMS has a datatype that defines the domain of values this attribute can have
- The datatype for each column has to be specified when creating a table
	- : ANSI standard
	- : Oracle specific implementation
- Create table describes the layout of the table by providing
	- : table name
	- : column names
	- : datatype for each column
	- : integrity constraints PK, FK, column constraints, default values, not null

```
CREATE TABLE systems (
```

```
sys_id VARCHAR2(20)
,sys_description VARCHAR2(100)
);
```
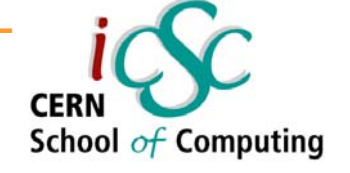

#### Constraints

#### $\bullet$ Primary Key

ALTER TABLE systems ADD (CONSTRAINT SYSTEM\_PK PRIMARY KEY (sys\_id));

#### • Foreign Key

ALTER TABLE entity\_parameters ADD (CONSTRAINT EP\_SYS\_FK FOREIGN KEY (system\_id) REFERENCES systems(sys\_id))

#### • Unique Key

ALTER TABLE entity parameters ADD (CONSTRAINT EP\_UNQ UNIQUE (ep\_name));

#### Sequences

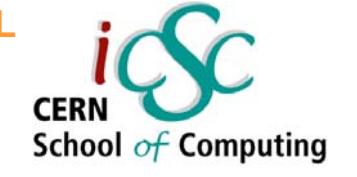

- • A db object that generates in in/de-creasing order a unique integer number
- Can be used as PK for a table (in the absence of a more 'natural' choice)
- Better than generating ID in application code
	- : very efficient thanks to caching
	- : uniqueness over multiple sessions, transaction safe
- $\bullet$  Get sequence values
	- : current value
	- : next value

SELECT ep\_seq.NEXTVAL SELECT ep\_seq.NEXTVAL FROM DUAL; FROM DUAL;

SELECT ep\_seq.CURRVAL SELECT ep\_seq.CURRVAL FROM DUAL; FROM DUAL;

CREATE SEQUENCE ep\_seq CREATE SEQUENCE ep\_seq START WITH 1 NOMAXVALUE NOMINVALUE NOCYCLE NOCACHE

#### Basic DML Statements - SELECT

•Retrieve all available data in a table

SELECT \* FROM employees; FROM employees;

- Retrieve a sub-set of the available columns treating NULL values and set the order of the rows in the result setSELECT name ,NVL(email, '-') SELECT name ,NVL(email, '-')
- Retrieve all distinct values in a column

FROM employees FROM employees ORDER BY name ASC; ORDER BY name ASC;

SELECT DISTINCT div\_id SELECT DISTINCT div\_id FROM employees; FROM employees;

• Assign pseudonyms to the columns to retrieve and concatenating column values

SELECT first\_name || name AS employee\_name SELECT first\_name || name AS employee\_name FROM employees; FROM employees;

• Data can be grouped and summary values computed

SELECT customer\_id, COUNT(\*) AS orders\_per\_customer SELECT customer\_id, COUNT(\*) AS orders\_per\_customer FROM orders GROUP BY customer\_id; GROUP BY customer\_id;

**Zornitsa Zaharieva – CERN /AB-CO-DM/**

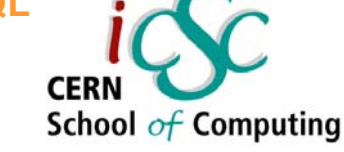

**Introduction to Databases, Database Design and SQL** 

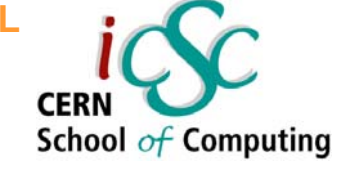

#### Set Operators – Combining Multiple Queries

• Union without duplicates (1+2)

SELECT name FROM visitors UNION SELECT name FROM employees; SELECT name FROM employees;

• Union with duplicates (1+2+3)

• Intersect (3)

SELECT name FROM visitors UNION ALL SELECT name FROM employees; SELECT name FROM employees;

SELECT name FROM visitors INTERSECT SELECT name FROM employees; SELECT name FROM employees;

SELECT name FROM visitors MINUS SELECT name FROM employees; SELECT name FROM employees;

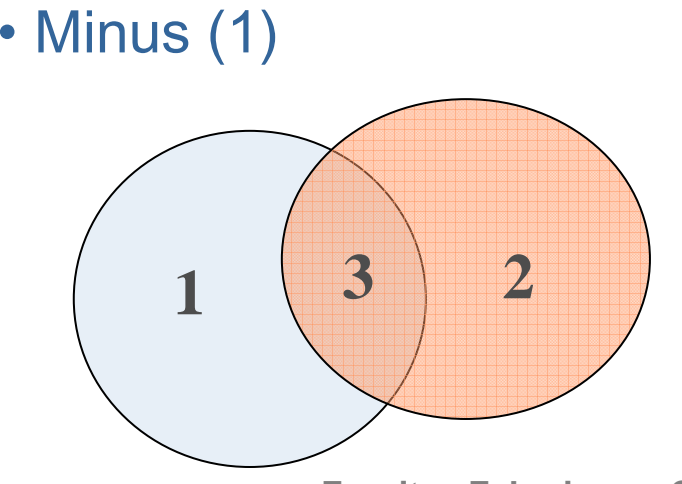

**Zornitsa Zaharieva – CERN /AB-CO-DM/**

**Introduction to Databases, Database Design and SQL** 

#### **Restricting the Data Selection**

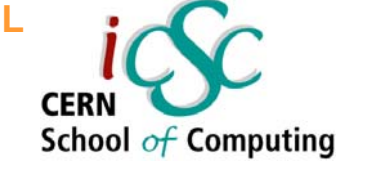

- •Need to restrict and filter the rows of data that are displayed
- $\bullet$  Clauses and Operators
	- : WHERE
	- : comparisons operators (=, >, < …..)
	- : BETWEEN, IN
	- : LIKE
	- : logical operators (AND,OR,NOT)

SELECT \* FROM employees FROM employees WHERE emp\_id = 30; WHERE emp\_id = 30;

SELECT name FROM employees FROM employees WHERE salary > 10000; WHERE salary > 10000;

SELECT COUNT(\*) SELECT COUNT(\*) FROM employees FROM employees WHERE salary BETWEEN 1000 AND 2000; WHERE salary BETWEEN 1000 AND 2000;

SELECT div\_name SELECT div\_name FROM divisions WHERE div\_id IN ( SELECT div\_id WHERE div\_id IN ( SELECT div\_id FROM employees FROM employees WHERE salary > 2000); WHERE salary > 2000);

SELECT \* FROM employees FROM employees WHERE name LIKE 'C%'; WHERE name LIKE 'C%'; SELECT \* FROM employees FROM employees WHERE div\_id  $= 20$ AND hiredate > TO\_DATE('01-01-2000', 'DD-MM-YYYY'); AND hiredate > TO\_DATE('01-01-2000', 'DD-MM-YYYY');

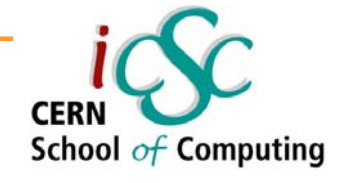

• Relates rows of *two different tables* sharing common values in one or more columns of each table

• Typical case: a foreign key referring to a primary key

What are the names of the employees and their departments?

SELECT e.ename ,d.dname SELECT e.ename ,d.dname FROM emp e ,dept d FROM emp e ,dept d WHERE e.deptno = d.deptno;

NATURAL Join

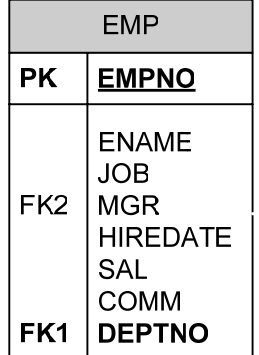

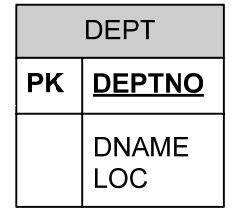

#### **Subqueries**

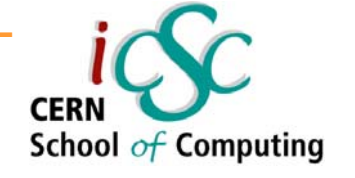

 $\bullet$  Logically, think of sub-queries in the following way: Sub-queries (inner queries) execute once before the main query The sub-query results are used by the main query (outer query)

Who works in the same department as Clark?

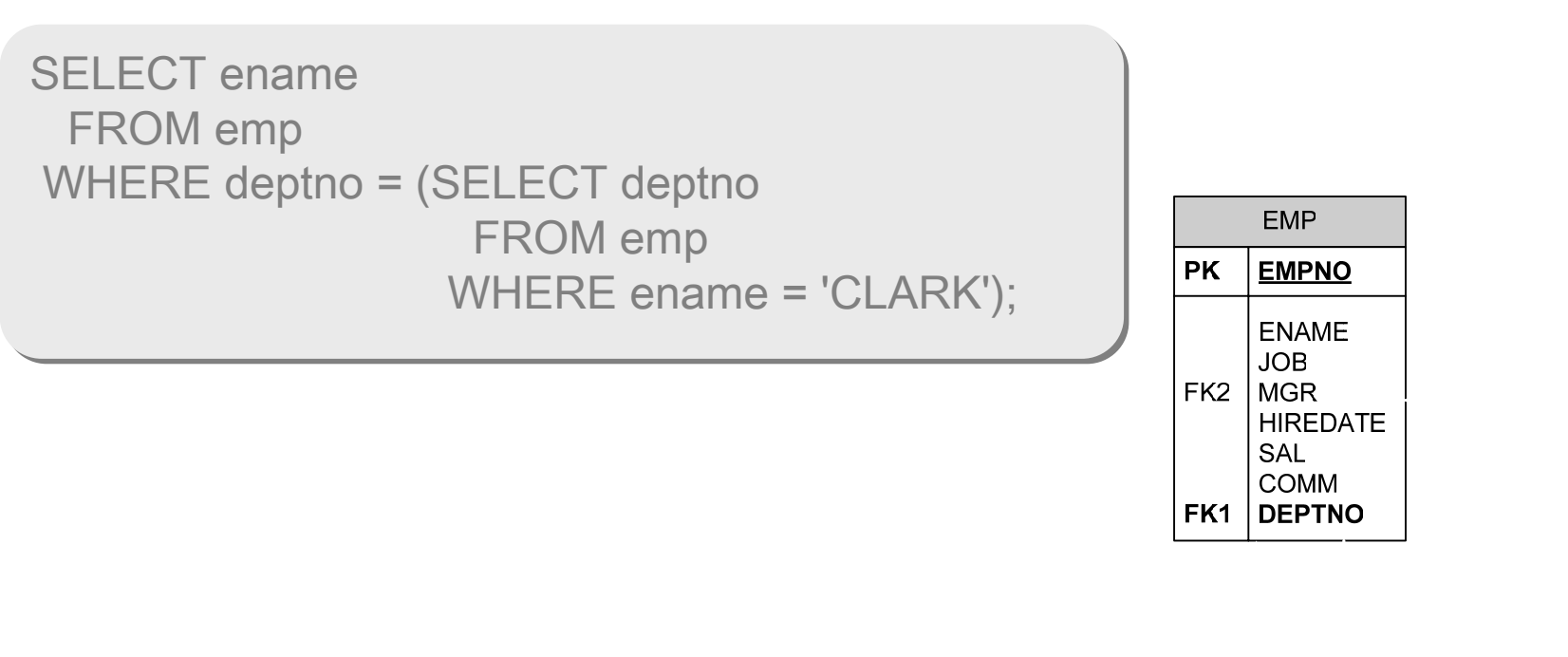

#### **Correlated Sub-queries**

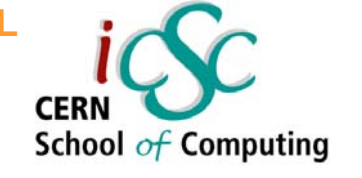

- •In previous sub-queries the inner query was executed only once before the main query and the same inner query result applies to all outer query rows
- The inner query is evaluated for each row produced by the outer query

Who are the employees that receive more than the average salary of their Who are the employees that receive more than the average salary of their department? department?

```
SELECT empno, ename, sal, deptno
SELECT empno, ename, sal, deptno
 FROM emp e
FROM emp e
WHERE sal > (SELECT AVG(sal)
WHERE sal > (SELECT AVG(sal)
                                     FROM emp
FROM emp
                                     WHERE deptno = e.deptno)
WHERE deptno = e.deptno)
                                     ORDER BY deptno, sal DESC;
ORDER BY deptno, sal DESC;
```
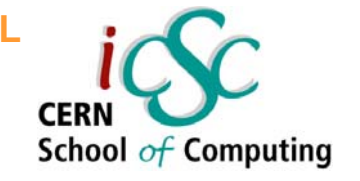

#### Inline views – Sub-queries in the FROM clause

What are the employees salary and the maximum salary in their department?

SQL> SELECT ename, sal, MAX(sal), deptno FROM emp; SQL> SELECT ename, sal, MAX(sal), deptno FROM emp; SELECT ename, sal, MAX(sal), deptno FROM emp SELECT ename, sal, MAX(sal), deptno FROM emp \*ERROR at line 1: ORA-00937: not a single-group group function ORA-00937: not a single-group group function \*

• We can use a "inline view" as the data source on which the main query is executed (FROM clause)

SELECT e.ename ,e.sal ,a.maxsal ,a.deptno SELECT e.ename ,e.sal ,a.maxsal ,a.deptno FROM emp e, FROM emp e, (SELECT max(sal) maxsal ,deptno (SELECT max(sal) maxsal ,deptno FROM emp FROM emp GROUP BY deptno) a GROUP BY deptno) a WHERE e.deptno = a.deptno WHERE e.deptno = a.deptno ORDER BY e.deptno ,e.sal DESC; ORDER BY e.deptno ,e.sal DESC;

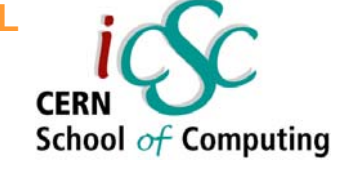

#### Basic DML Statements – Insert and Delete

#### •Insert data in a table

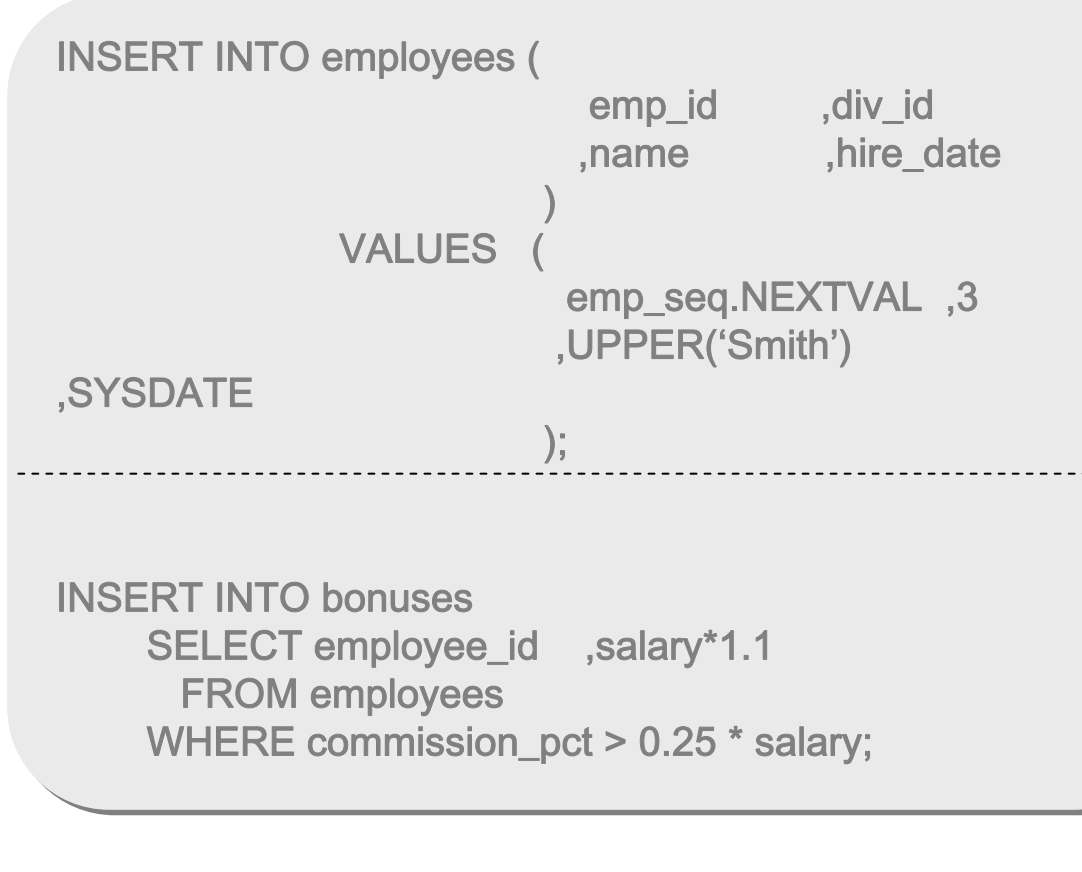

#### INSERT ALL WHEN ottl < 100000 THEN WHEN ottl < 100000 THEN INTO small\_orders INTO small\_orders VALUES(oid, ottl, sid, cid) VALUES(oid, ottl, sid, cid) WHEN ottl > 100000 and ottl < 200000 THEN WHEN ottl > 100000 and ottl < 200000 THEN INTO medium\_orders INTO medium\_orders VALUES(oid, ottl, sid, cid) VALUES(oid, ottl, sid, cid) WHEN ottl > 200000 THEN WHEN ottl > 200000 THEN INTO large\_orders INTO large\_orders VALUES(oid, ottl, sid, cid) VALUES(oid, ottl, sid, cid) WHEN ottl > 290000 THEN WHEN ottl > 290000 THEN INTO special\_orders INTO special\_orders SELECT o.order\_id oid ,o.customer\_id cid SELECT o.order\_id oid ,o.customer\_id cid ,o.order\_total ottl ,o.sales\_rep\_id sid ,o.order\_total ottl ,o.sales\_rep\_id sid ,c.credit\_limit cl , c.cust\_email cem ,c.credit\_limit cl , c.cust\_email cem FROM orders o ,customers c FROM orders o ,customers c WHERE o.customer\_id = c.customer\_id;

#### • Delete data

DELETE FROM employees; DELETE FROM employees DELETE FROM employees WHERE div\_id = 3; WHERE name = UPPER('smith');

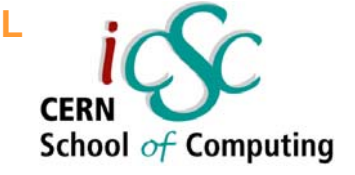

#### Basic DML Statements – Update and Merge

#### • Update data

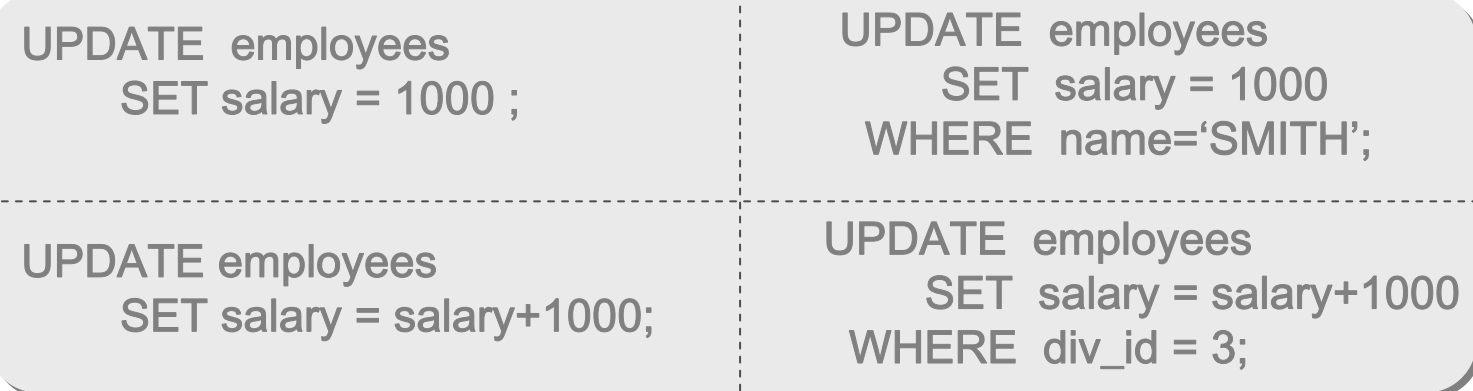

#### $\bullet$ Merge data

MERGE INTO bonuses B USING (SELECT employee\_id ,salary ,department\_id USING (SELECT employee\_id ,salary ,department\_id FROM employees FROM employees WHERE department\_id = 80) S WHERE department\_id = 80) S ON (B.employee\_id = S.employee\_id) ON (B.employee\_id = S.employee\_id) WHEN MATCHED THEN UPDATE SET B.bonus = B.bonus + S.salary\*.01 UPDATE SET B.bonus = B.bonus + S.salary\*.01 WHEN NOT MATCHED THEN INSERT (B.employee\_id, B.bonus) INSERT (B.employee\_id, B.bonus) VALUES (S.employee\_id, S.salary\*0.1); VALUES (S.employee\_id, S.salary\*0.1);

Transactions

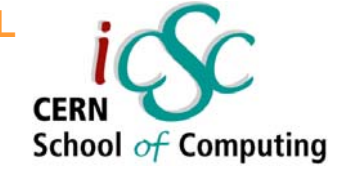

What happens if the database crashes in the middle of several updates?

- Transaction is a sequence of SQL statements that Oracle treats as a single unit.
- Transaction can start with SET TRANSACTION
	- : READ COMMITTED mode other DML statements (users) will wait until the end of the transaction, if they try to change locked rows
	- : SERIALIZABLE mode other DML statements (users) will get error if they try to change locked rows
- Transaction ends with COMMIT or ROLLBACK statement.
	- : the set of changes is made permanent with the COMMIT statement
	- : part or all transactions can be undone with the ROLLBACK statement
	- : SAVEPOINT is a point within a transaction to which you may rollback
	- : Oracle implicitly commits the current transaction before or after a DDL statement

# School  $of$  Computing

## *Best Practices* in Database Design

- 'Black box' syndrome
	- : understand the features of the database and use them
- • Relational database or a data 'dump'
	- : let the database enforce integrity
	- : using the power of the relational database manage integrity in multi-user environment
	- : using PK and FK
	- : not only one application will access the database
	- : implementing constraints in the database, not in the client or in the middle tier, is faster
	- : using the right datatypes

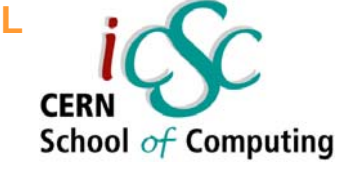

## *Best Practices* in Database Design

- Not using generic database models
	- : tables objects, attributes, object\_attributes, links
	- : performance problem!
- •Designing to perform
- $\bullet$ Creating a development (test) environment
- Testing with real data and under real conditions

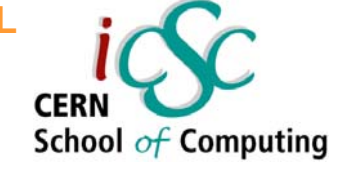

#### Development Tools

- $\bullet$  Oracle provided tools
	- : Oracle Designer
	- : SQL\* Plus
	- : JDeveloper
- $\bullet$  Benthic Software - http://www.benthicsoftware.com/
	- : Golden
	- : PL/Edit
	- : GoldView
	- : at CERN G:\Applications\Benthic\Benthic\_license\_CERN.html
- $\bullet$ Microsoft Visio
- $\bullet$  CAST - http://www.castsoftware.com/
	- : SQL Code-Builder

#### References

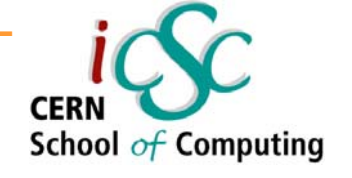

- [1] Ensor, D., Stevenson, I., *Oracle Design*, O'Reilly, 1997
- [2] Kyte, T., *Effective Oracle by Design,* McGraw-Hill,
- [3] Loney, K., Koch, G., *Oracle 9i – The Complete Reference*, McGraw-Hill, 2002
- [4] Oracle course guide, *Data Modeling and Relational Database Design*, Oracle, 1996
- [5] Rothwell, D., *Databases: An Introduction*, McGraw-Hill, 1993
- [6] Ullman, J., *Principles of Databases and Knowledge-Base Systems volumn 1*, Computer Science Press, 1988
- [7] Oracle on-line documentation http://oracle-documentation.web.cern.ch/oracle-documentation/

**Zornitsa Zaharieva – CERN /AB-CO-DM/ 44/45**

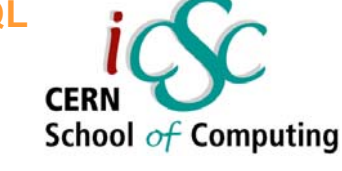

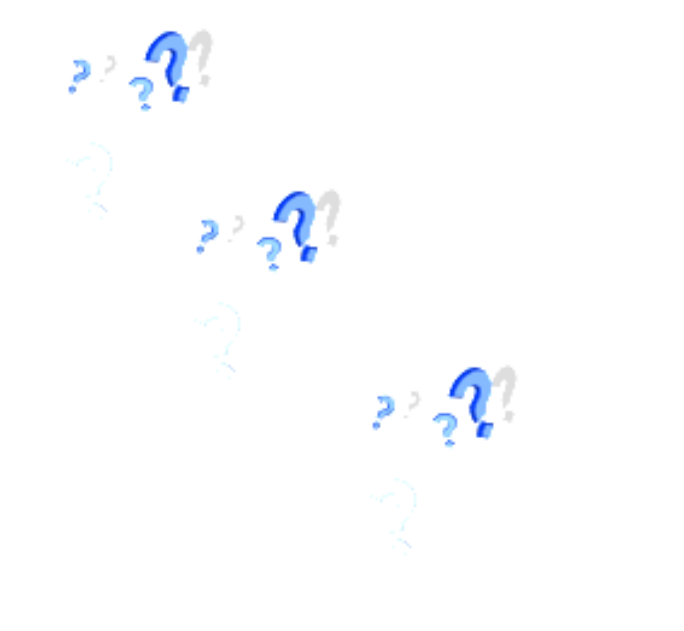

# Thank you for your attention!

Zornitsa.Zaharieva@cern.ch

End;

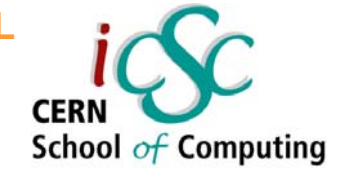

#### Information Requirements – CERN Controls Example

"There is a need to keep an index of all the controls entities and their parameters coming "There is a need to keep an index of all the controls entities and their parameters coming from different controls systems. Each controls entity has a name, description and location. from different controls systems. Each controls entity has a name, description and location. For every entity there might be several parameters that are characterized by their name, For every entity there might be several parameters that are characterized by their name, description, unit, quantity code, data type and system they are sent from. This database will description, unit, quantity code, data type and system they are sent from. This database will be accessed and exchange data with some of the existing databases related to the be accessed and exchange data with some of the existing databases related to the accelerators controls. It will ensure that every parameter name is unique among all existing accelerators controls. It will ensure that every parameter name is unique among all existing controls systems." controls systems."

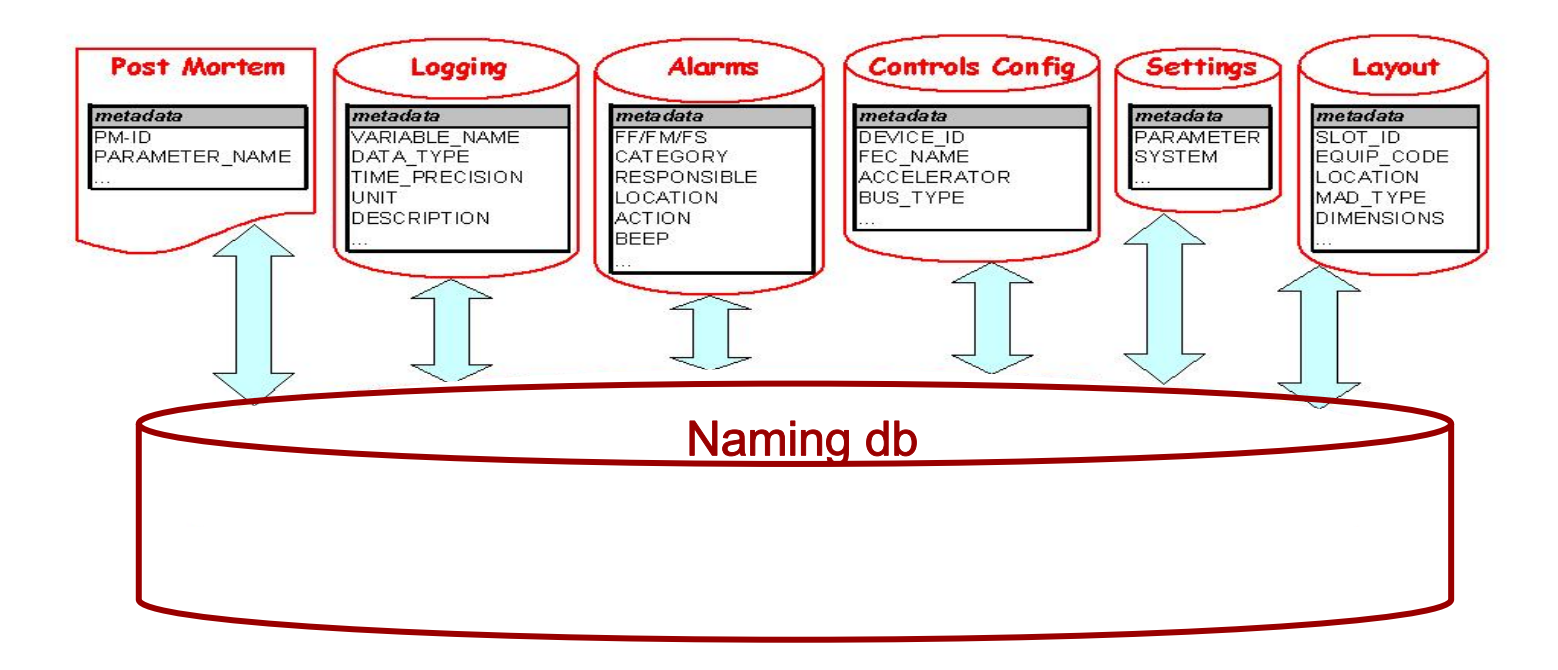

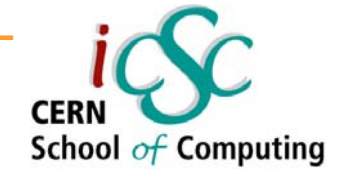

#### Information Requirements – CERN Controls Example

Samples of the data that has to be stored: Samples of the data that has to be stored:

#### controls\_entity controls\_entity

name: VPIA.10020 description: Vacuum Pump Sputter Ion type A in location 10020 description: Vacuum Pump Sputter Ion type A in location 10020 entity\_code: VPIA entity\_code: VPIA expert\_name: VPIA\_10020 expert\_name: VPIA\_10020 accelerator: SPS location\_name: 10020 location\_name: 10020 location\_class: SPS\_RING\_POS location\_class: SPS\_RING\_POS location\_class\_description: SPS Ring position location\_class\_description: SPS Ring position

#### entity\_parameter entity\_parameter

name: VPIA.10020:PRESSURE name: VPIA.10020:PRESSURE description: Pressure of Vacuum Pump Sputter Ion type A in location 10020 description: Pressure of Vacuum Pump Sputter Ion type A in location 10020 expert\_name: VPIA.10020.PR expert\_name: VPIA.10020.PR unit\_id: mb unit\_id: mb unit\_description: millibar unit\_description: millibar data\_type: NUMERIC data\_type: NUMERIC quantity\_code: PRESSURE quantity\_code: PRESSURE system\_name: SPS\_VACUUM system\_name: SPS\_VACUUM system\_description: SPS Vacuum system\_description: SPS Vacuum

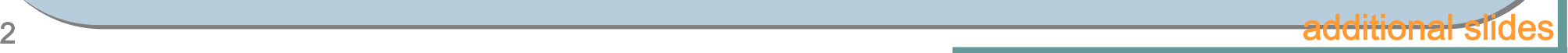

#### **ER Modeling Conventions**

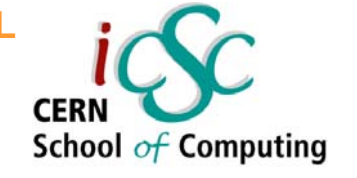

•If you use Oracle Designer the following convention is used:

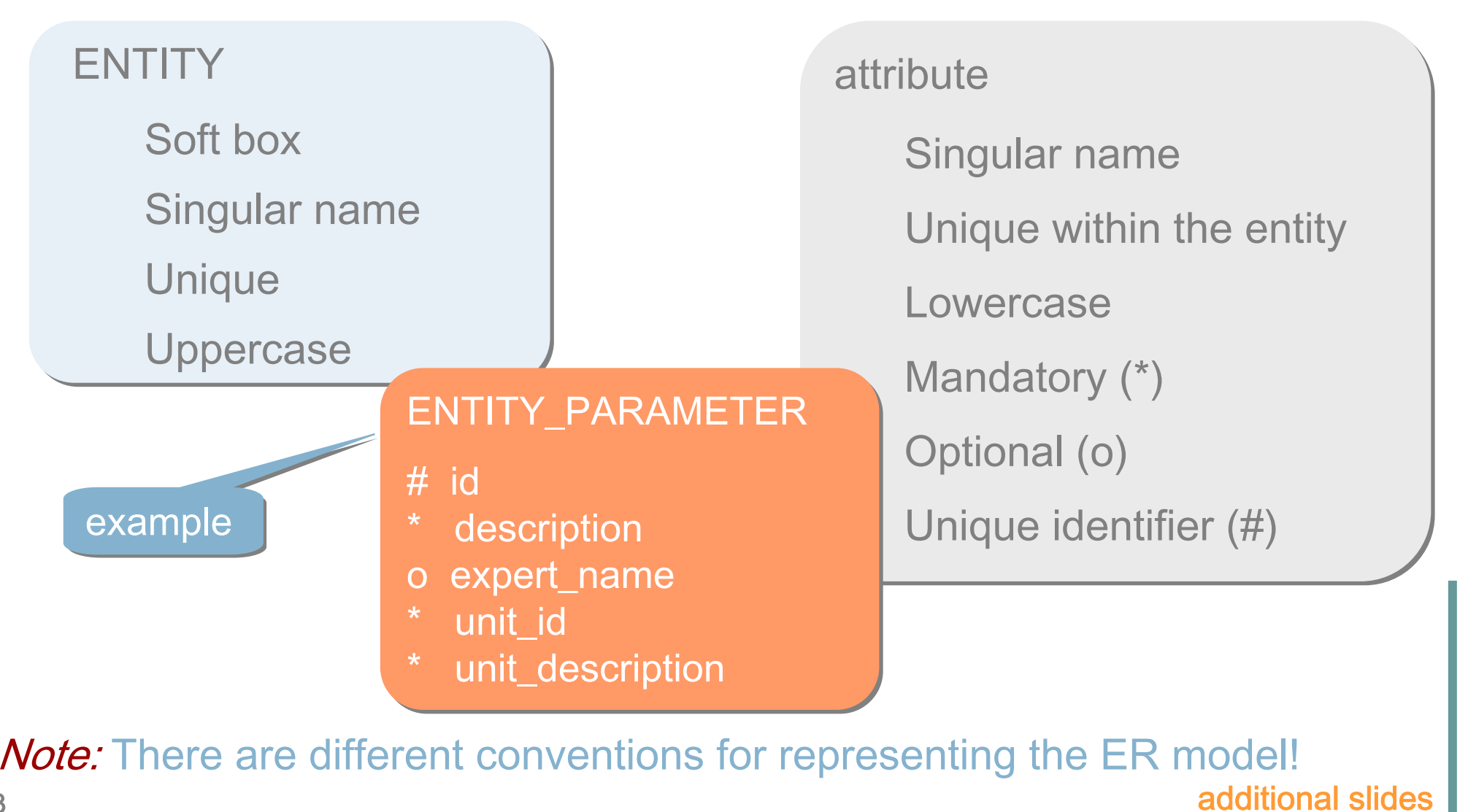

#### **ER Modeling Conventions**

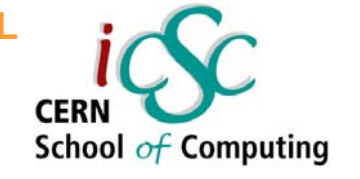

#### •If you use Oracle Designer the following convention is used:

Relationship Relationship Name – descriptive phrase Name – descriptive phrase Line connecting to entities Line connecting to entities Mandatory - solid line Mandatory - solid line Optional - dashed line Optional - dashed line One - single line One - single line Many - crow's foot Many - crow's foot

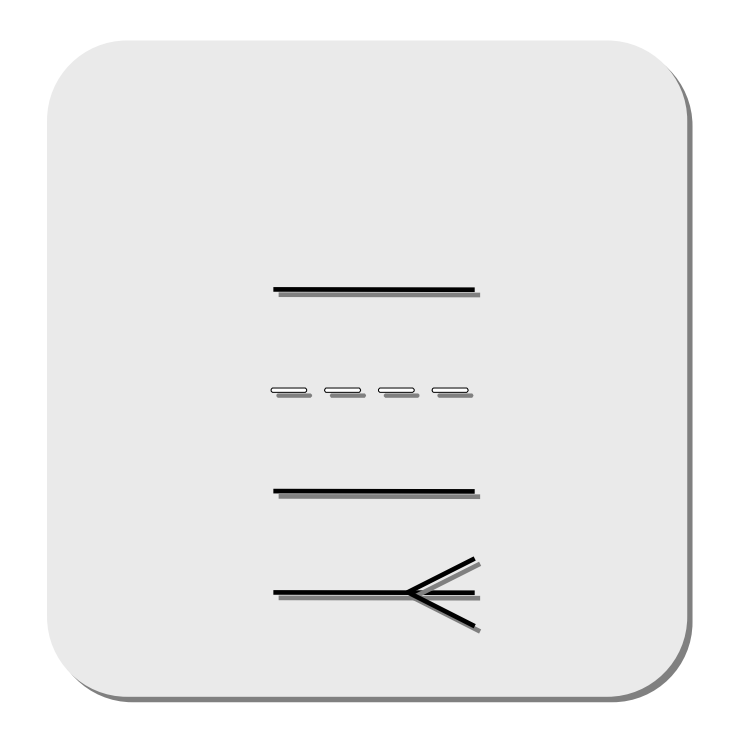

*Note:* There are different conventions for representing the ER model!

additional slides

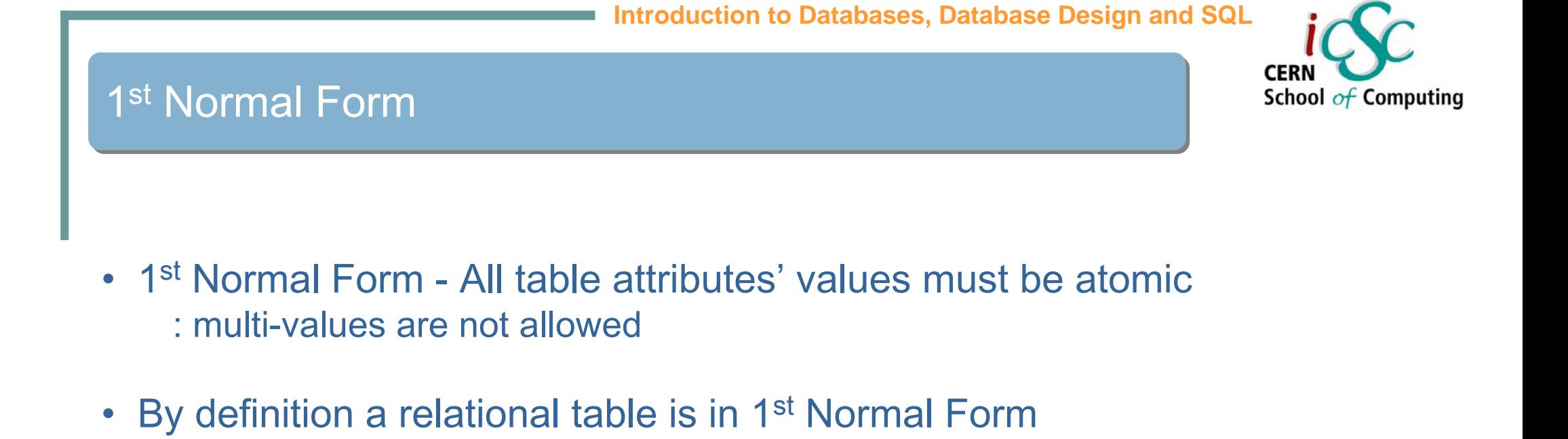

#### 2<sup>nd</sup> Normal Form

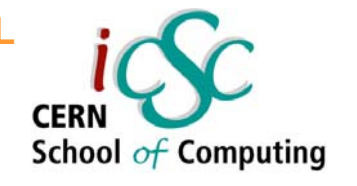

- •2<sup>nd</sup> Normal Form - Every non-key attribute is *fully functionally dependent* on the PK
	- : no partial dependencies
	- : every attribute must be dependent on the entire PK

LOCATIONS(lc\_class\_id, lc\_name, lc\_class\_description)

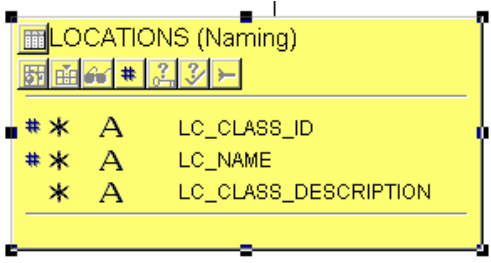

#### Solution:

- : for each attribute in the PK that is involved in a partial dependency, create a new table
- : all attributes that are partially dependent on that attribute should be moved to the new table

LOCATIONS (loc\_class\_id, loc\_name) LOCATION\_CLASSES (lc\_class\_id, lc\_class\_description)

#### *Definition:* functional dependency (A -> B)

If attribute B is functionally dependent on attribute A, then for every instance of A you can determine the value of B

additional slides

#### 3<sup>nd</sup> Normal Form

•No *transitive dependencies* for non-key attributes

ENTITY\_PARAMETERS(ep\_id,…,unit\_id, unit\_description)

#### Solution:

- : for each non-key attribute A that depends upon another non-key attribute B create a new table
- : create PK of the new table as attribute B
- : create a FK in the original table referencing the PK of the new table

ENTITY\_PARAMETERS(ep\_id,...,unit\_id) UNITS(unit id, unit descrption)

*Definition:* Transitive dependence

When a non-key attribute depends on another non-key attribute.

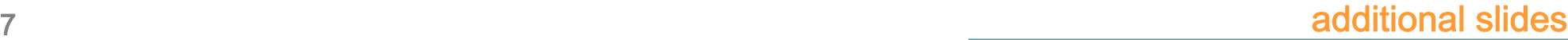

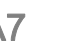

A7

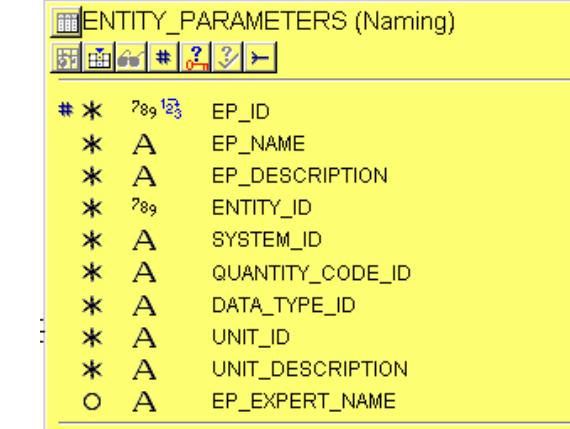

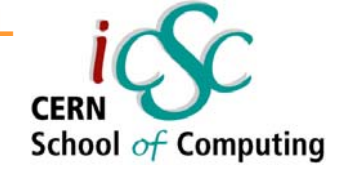

#### Oracle Datatypes (excerpt) Oracle Datatypes (excerpt)

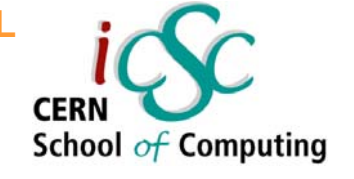

- $\bullet$
- $\bullet$
- $\bullet$ NUMBER (*precision, scale*) any numeric
- $\bullet$
- $\bullet$ TIMESTAMP
- $\bullet$ CLOB
- •BLOB
- $\bullet$
- $\bullet$
- $\bullet$ … + some others

CHAR (size) **fixed-length char array** VARCHAR2(size) variable-length char string DATE date and time with seconds precision data and time with nano-seconds precision char large object binary large object BINARY\_FLOAT 32 bit floating point BINARY\_DOUBLE 64 bit floating point

#### additional slides